## **Использование ИКТ на уроках математики**

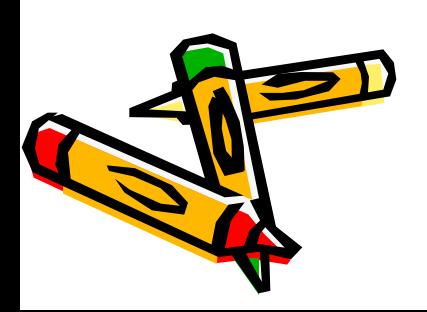

**Информационно-коммуникационные технологии -** это совокупность методов, производственных процессов и программно-технических средств, интегрированных с целью сбора, обработки, хранения, распространения, отображения и использования информации в интересах ее пользователей.

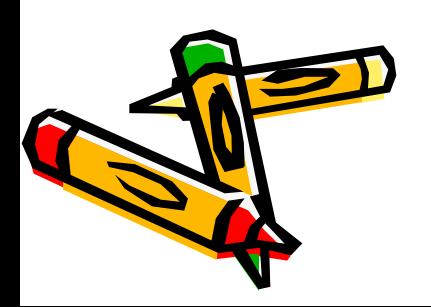

- 1. Использование компьютера в демонстрационном режиме:
	- при устном счете, когда в начале урока с помощью мультимедиапроектора проводится решение различных заданий;
	- при объяснении нового материала, когда учителем демонстрируется с помощью мультимедиа-проектора новый материал;
	- при проверке домашнего задания с помощью мультимедиа-проектора; • при работе над ошибками и т.д.

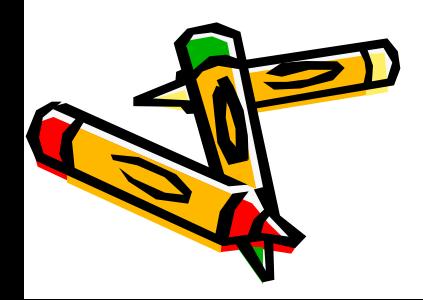

- при контроле и т.д.
- при повторении;
- при отработке ЗУН;
- при тренировке;
- при закреплении;
- при устном, индивидуальном счете;

2. Использование компьютера в индивидуальном режиме:

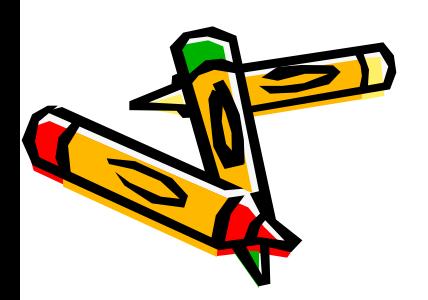

т.д.

- при проверке контрольной работы и
- при проверке домашней работы;
- в проектной деятельности учащихся;
- в исследовательской деятельности;

3. Использование компьютера в дистанционно-индивидуальном режиме:

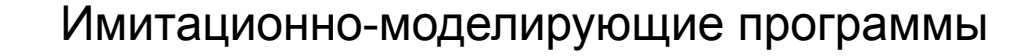

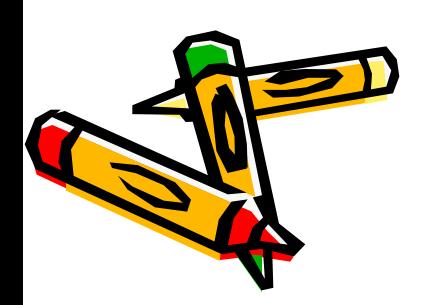

### Педагогические программные средства учебного назначения

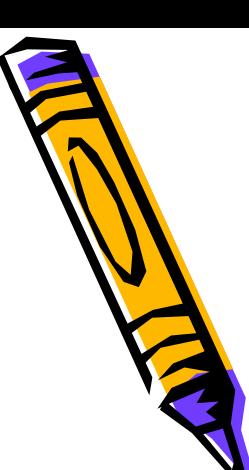

## GRAN 2D

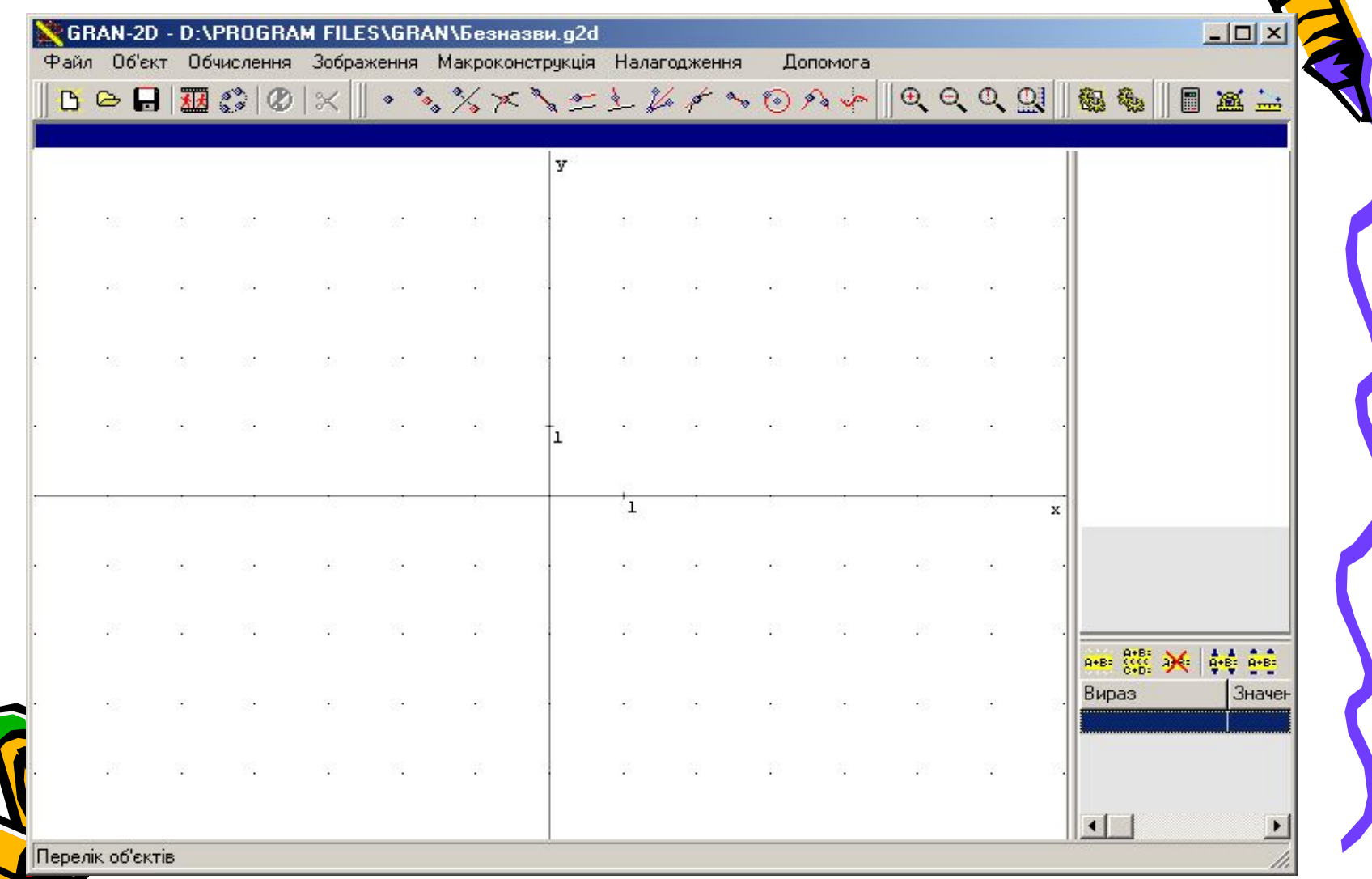

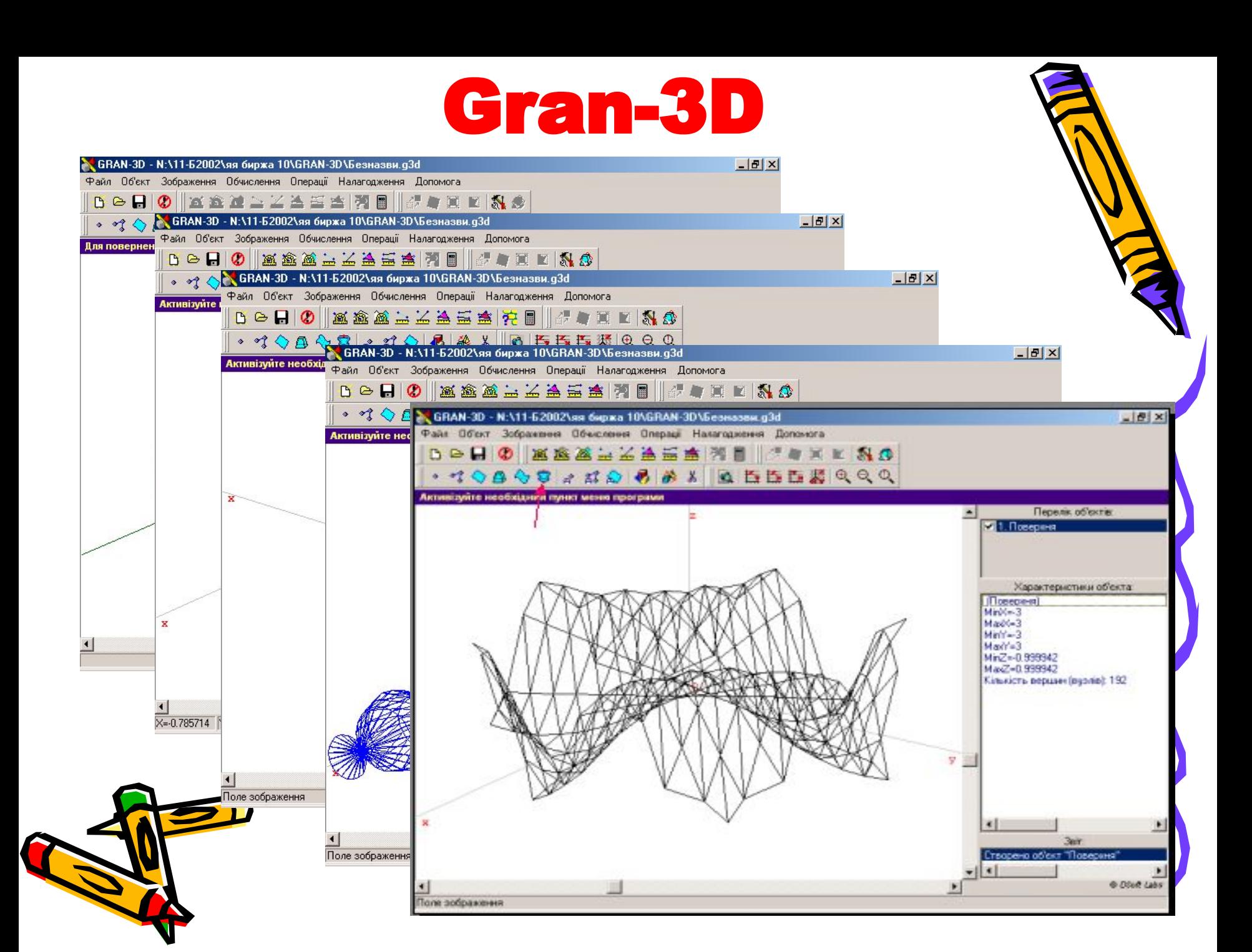

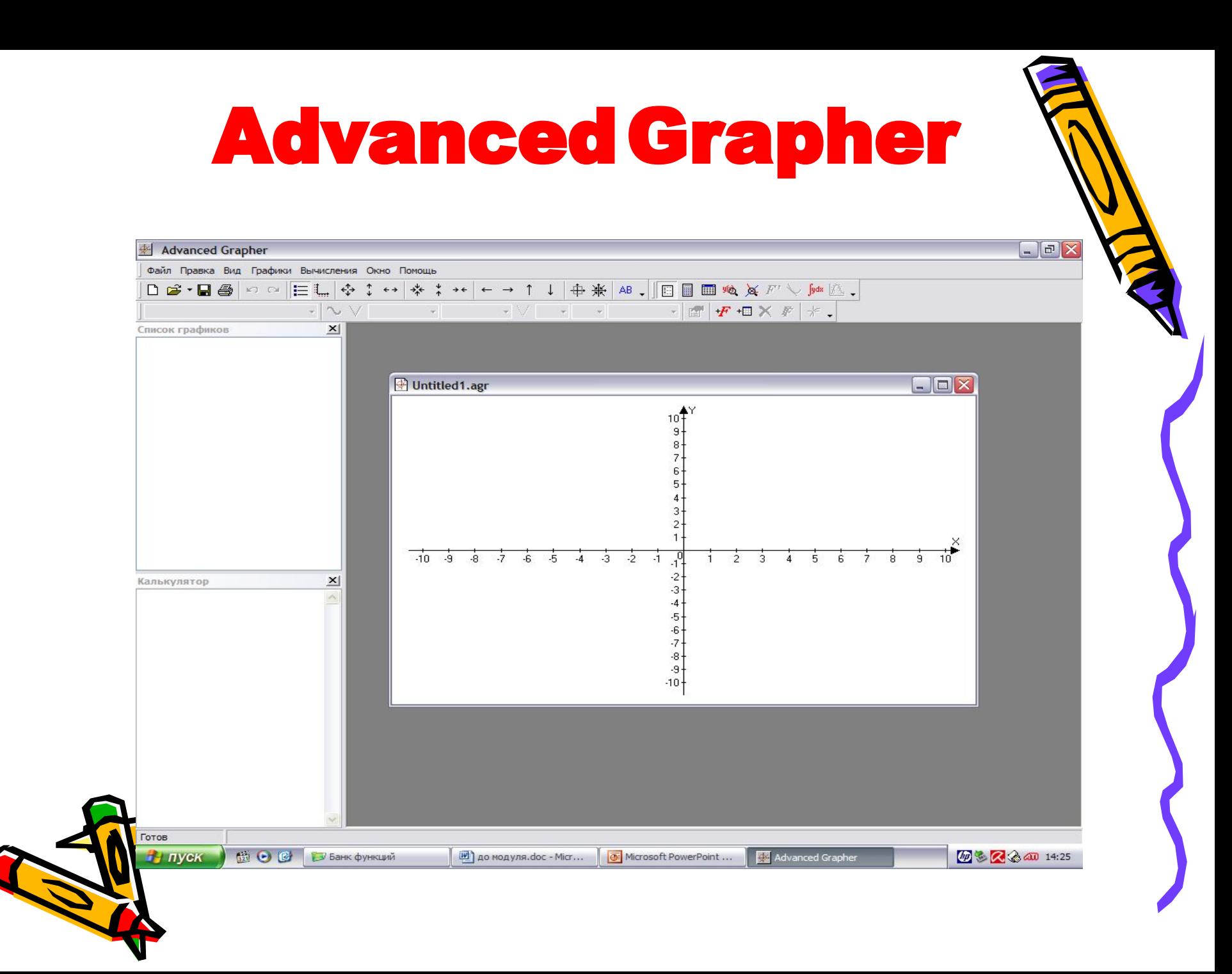

# 3D Grapher

#### **Изображение одной функции в декартовой, цилиндрической и сферической системе координат.**

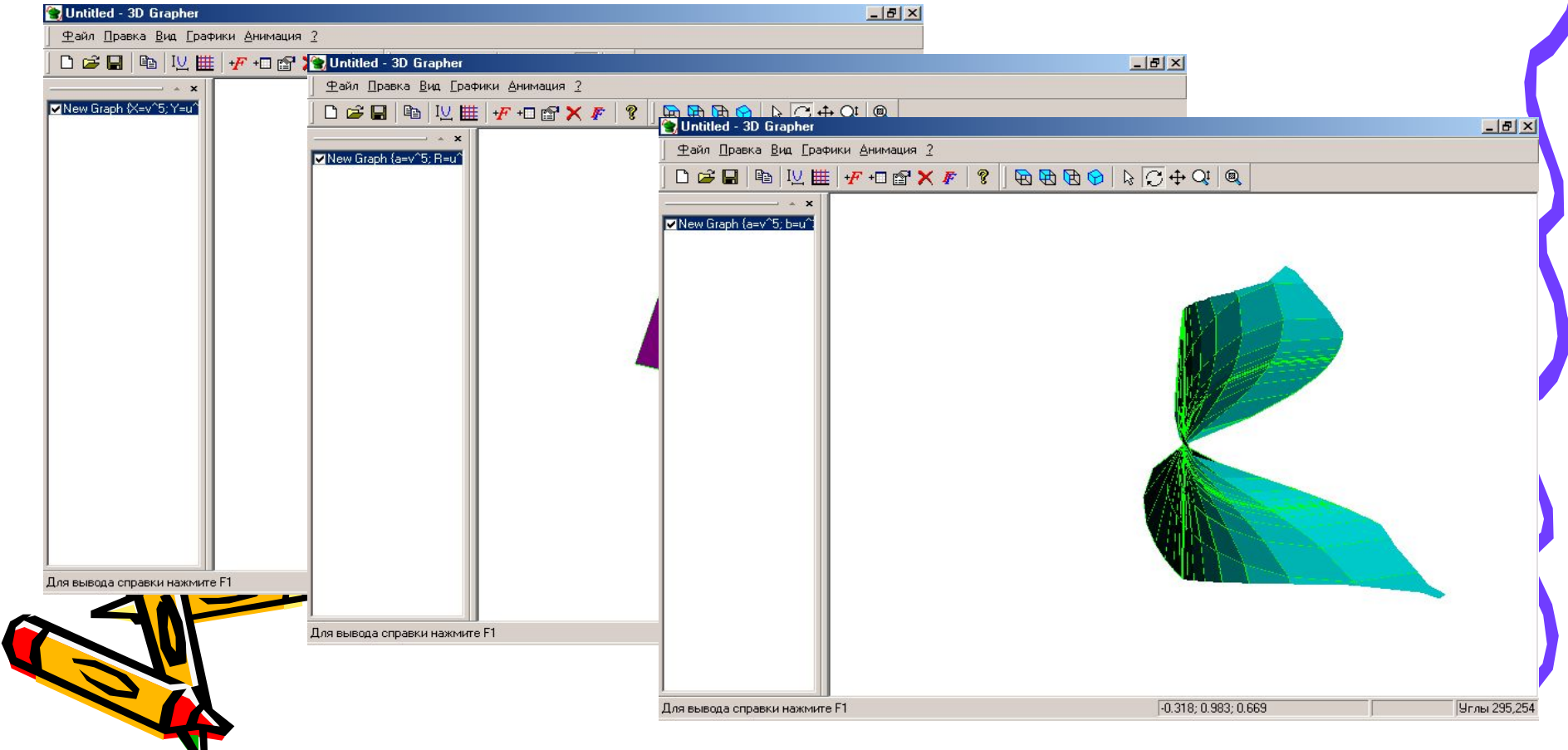

## **Functor2.5**

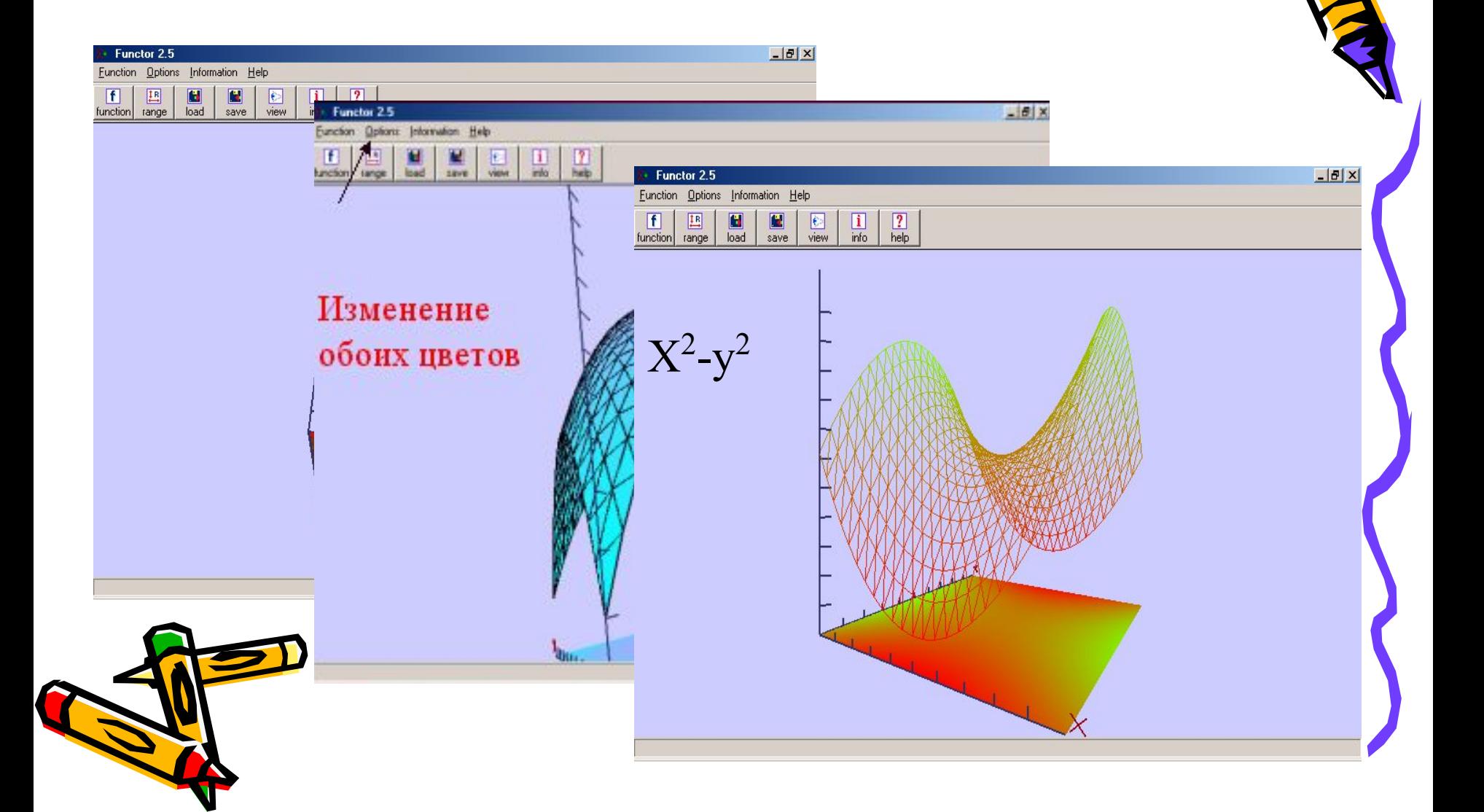

### Программно-методический

#### комплекс DG

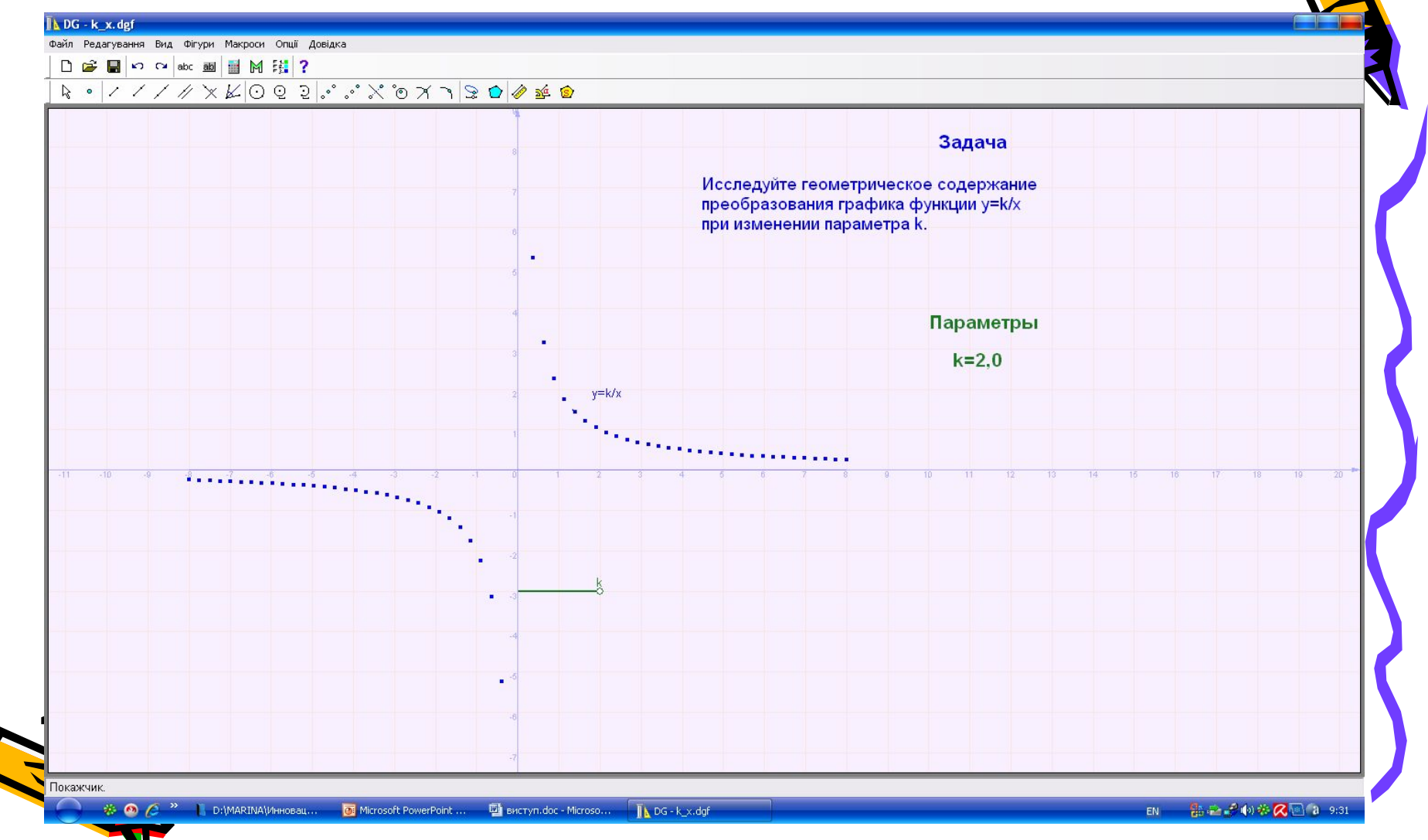

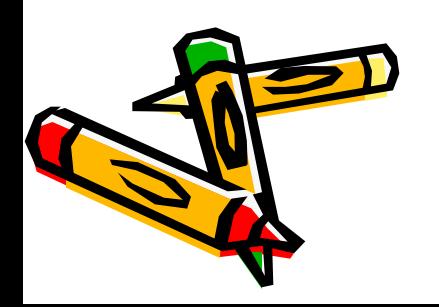

Электронные учебники

### Педагогические программные средства учебного назначения

# 1С-Репетитор: Математика

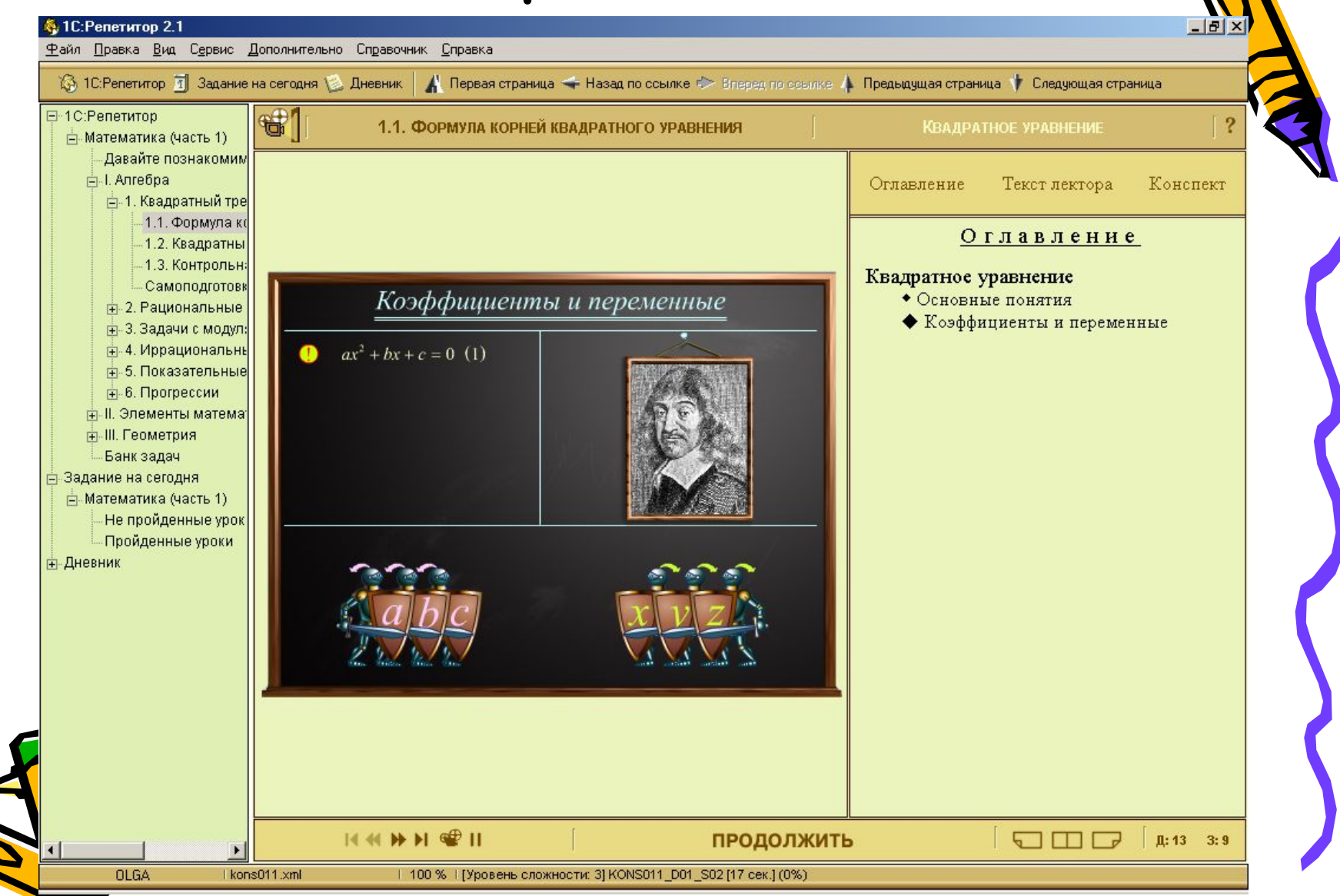

## «Новый класс» Алгебра 7- 9

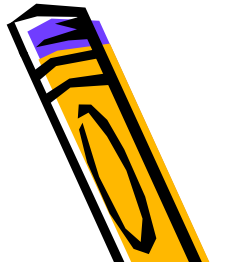

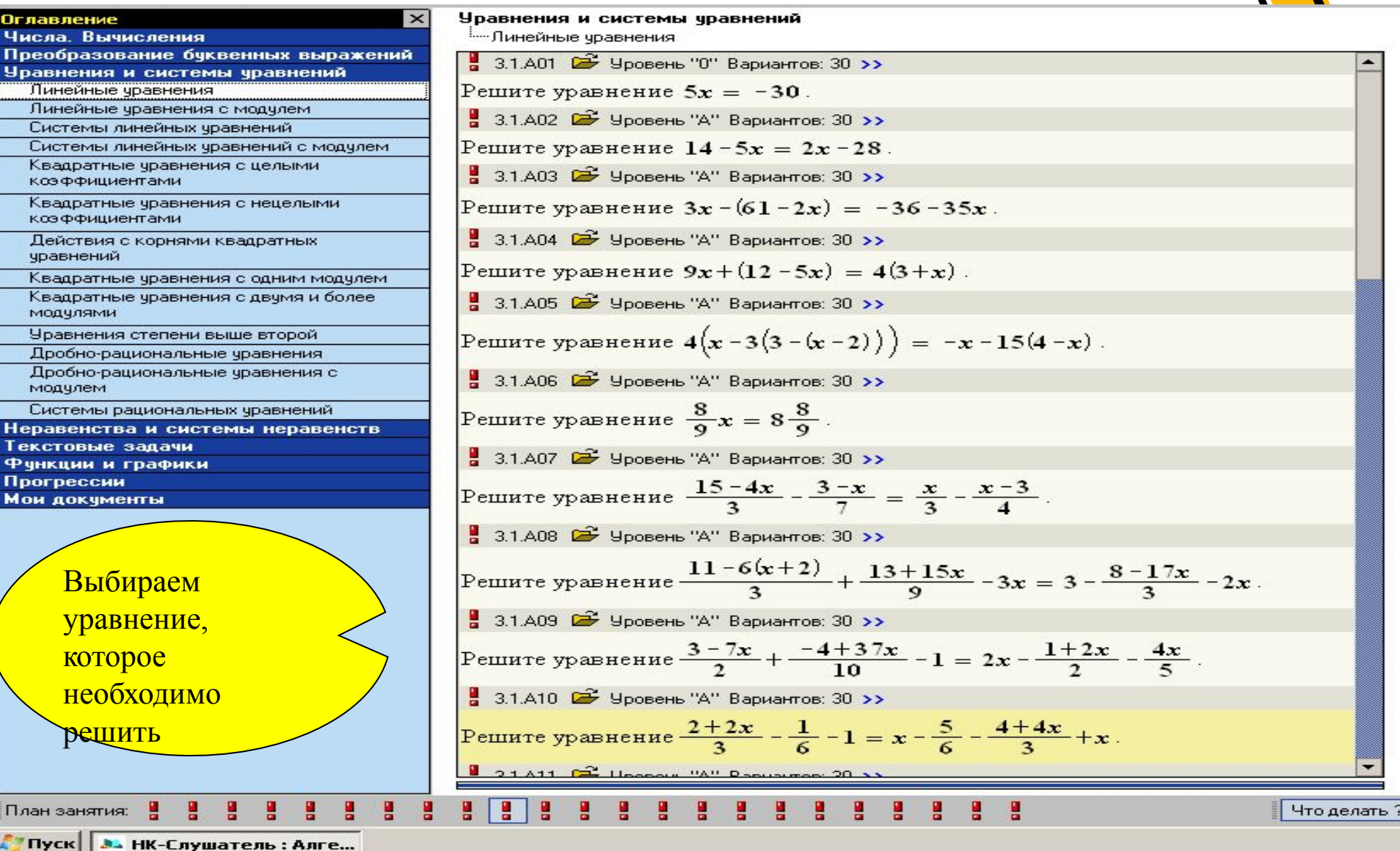

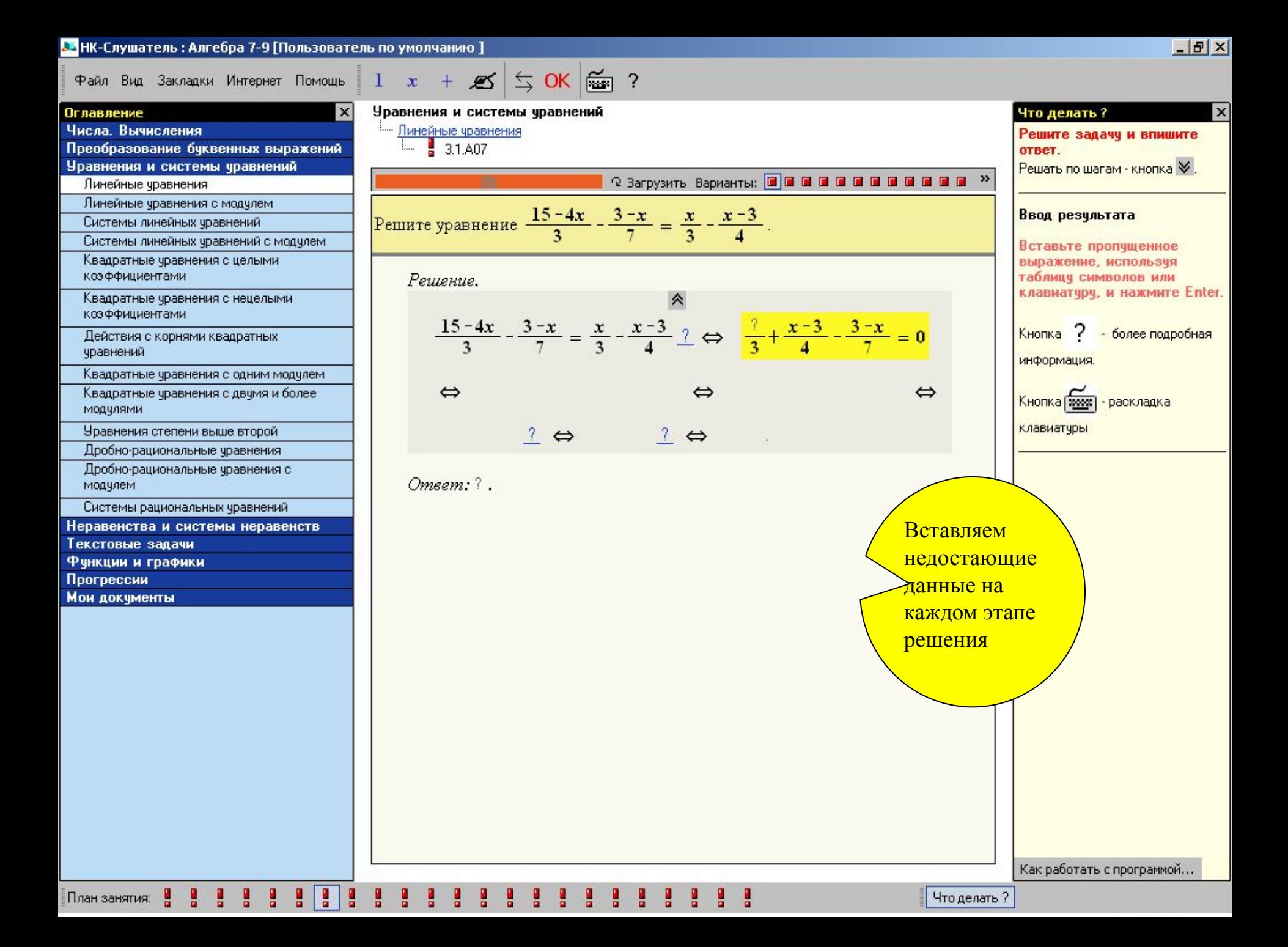

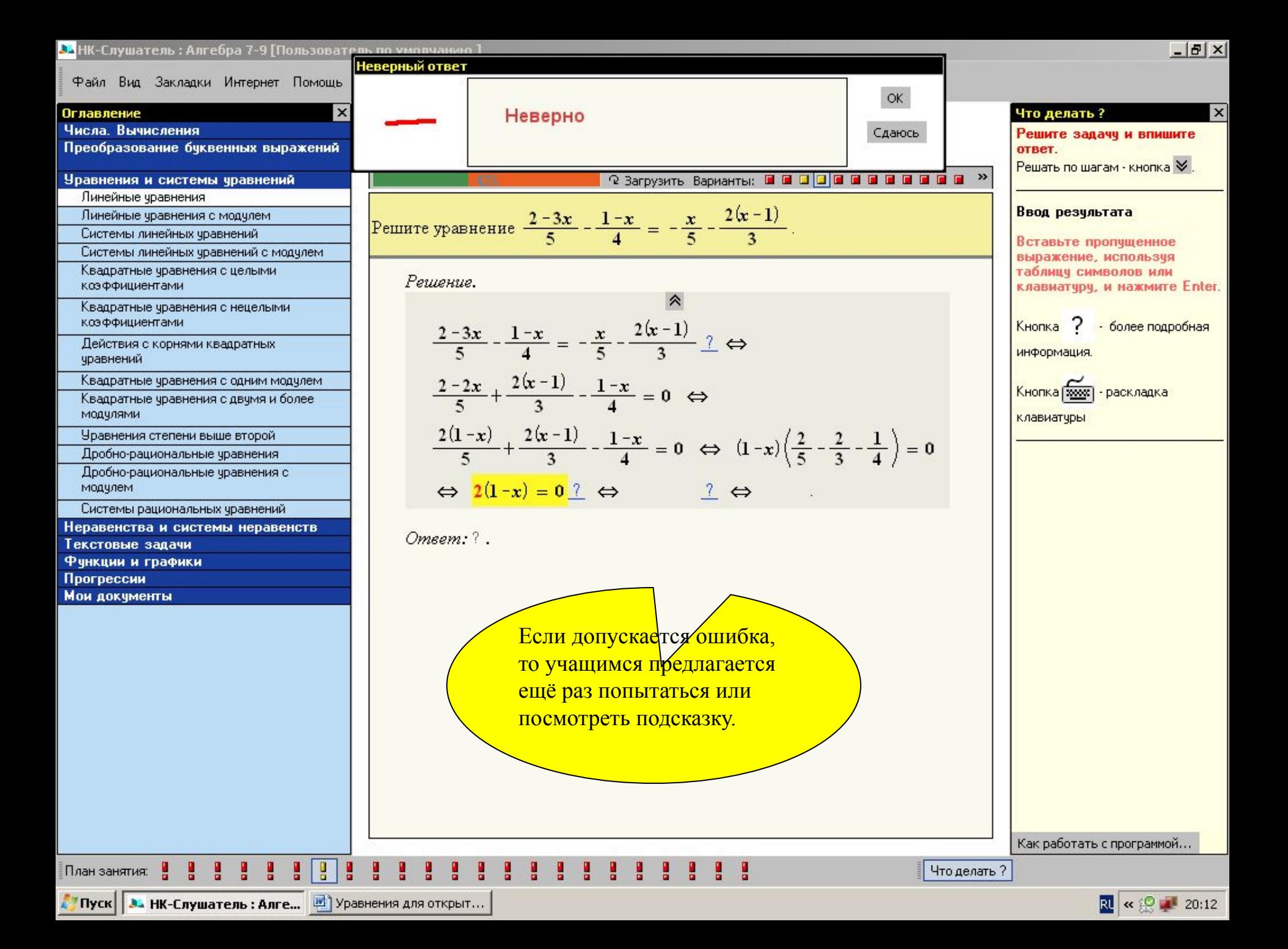

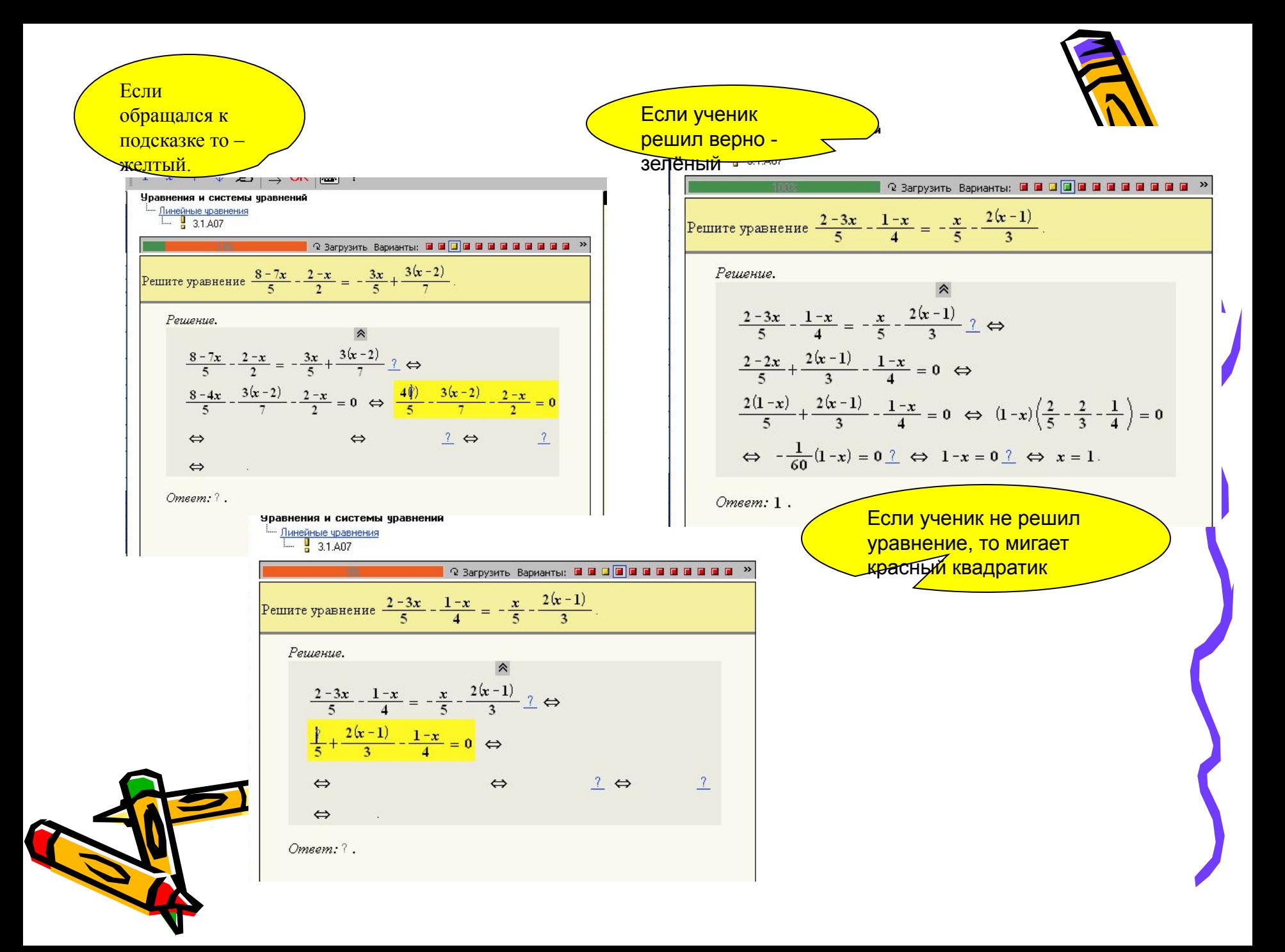

### «Новый класс»

Алгебра и начала анализа 10-11

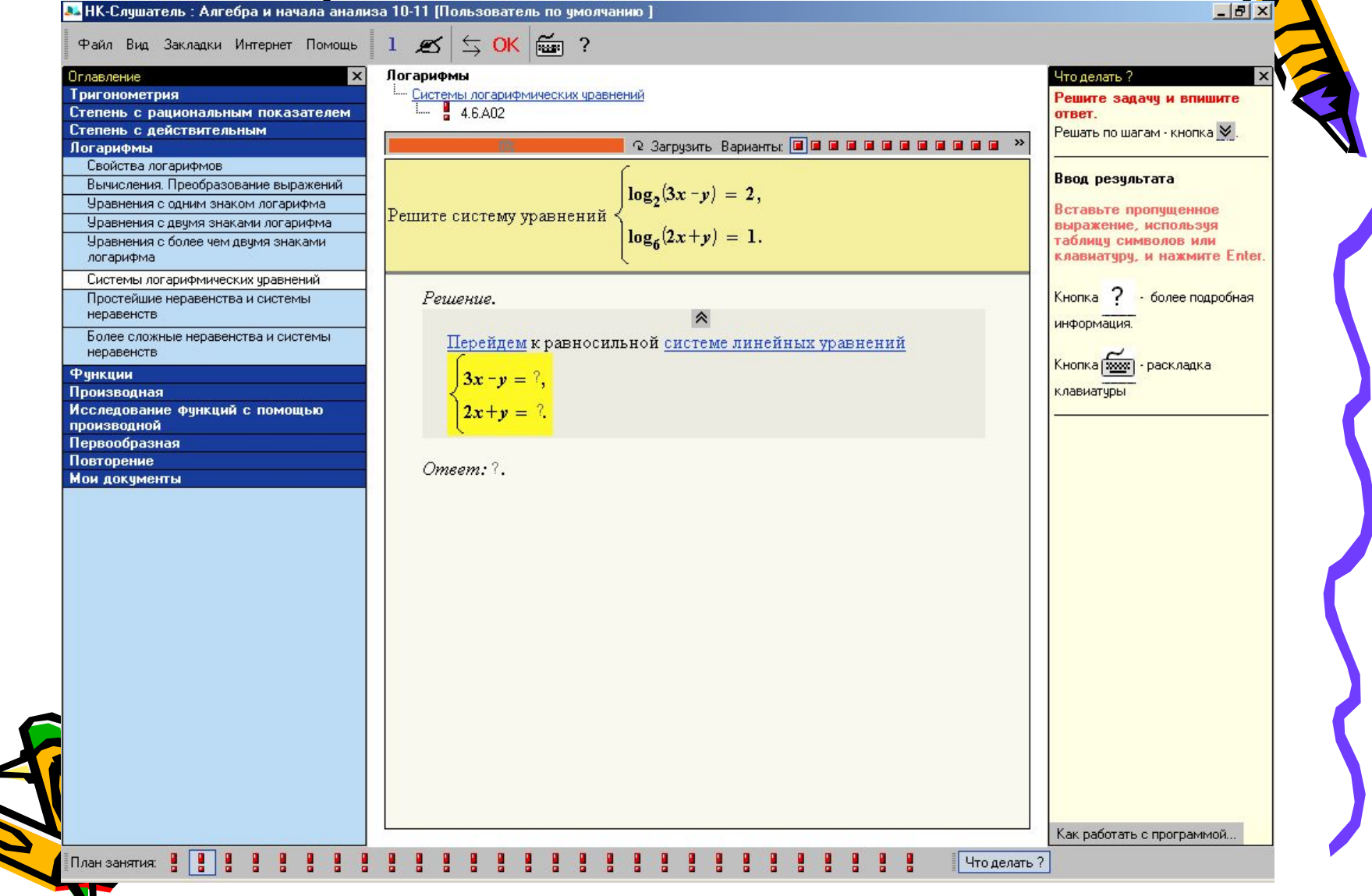

# Открытая стереометрия

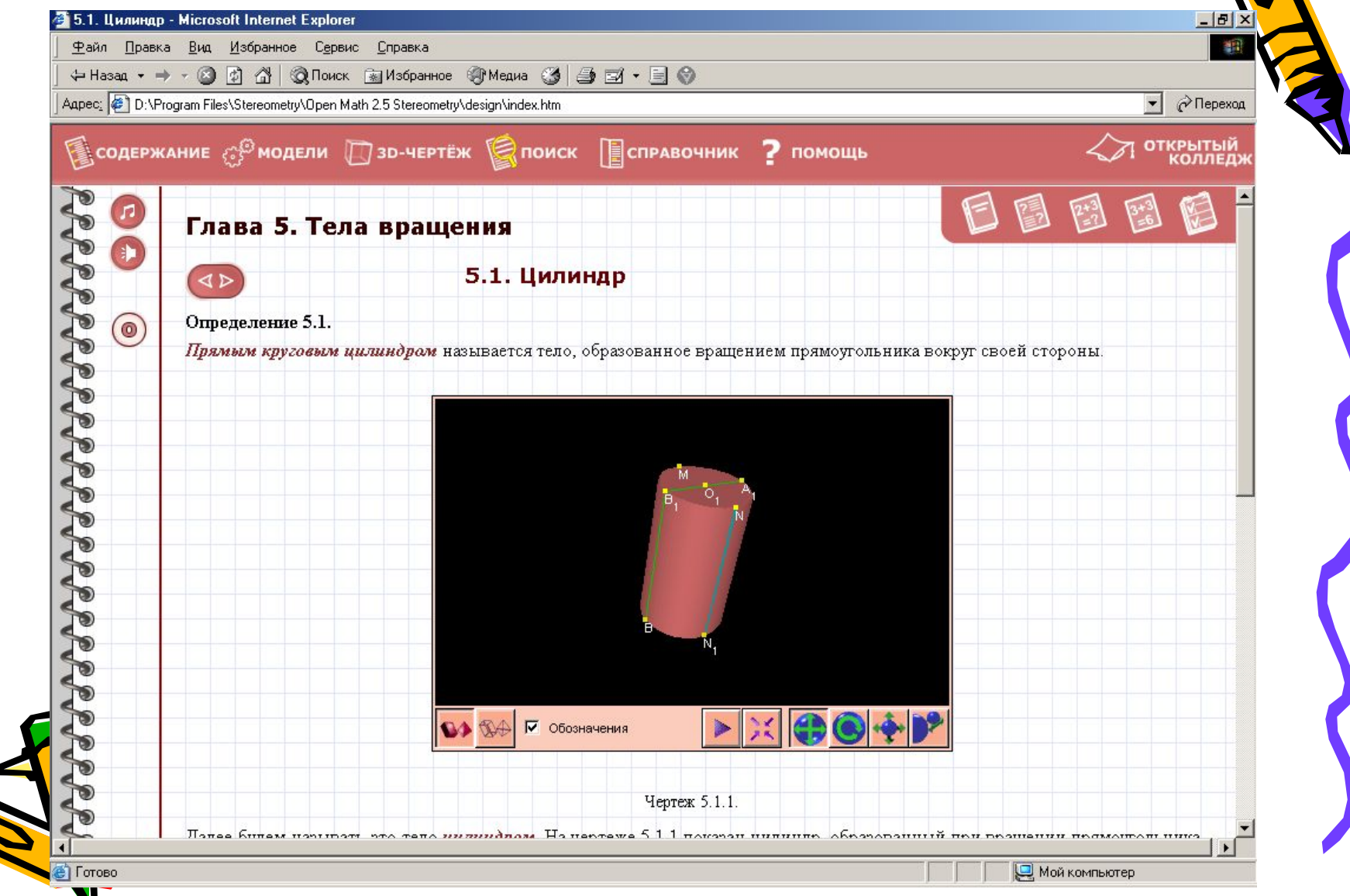

## **Обучающие презентации**

Чаще всего уроки математики в классе, оборудованном мультимедиа проектором, сопровождаются демонстрацией презентаций.

На сегодняшний день учителями разрабатывается и используется в профессиональной деятельности огромное количество презентаций, потому что презентации являются очень удобным, эффективным и практически универсальным средством наглядного представления информации.

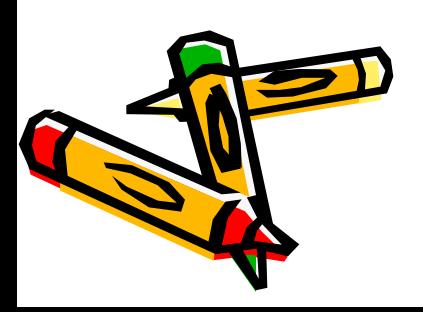

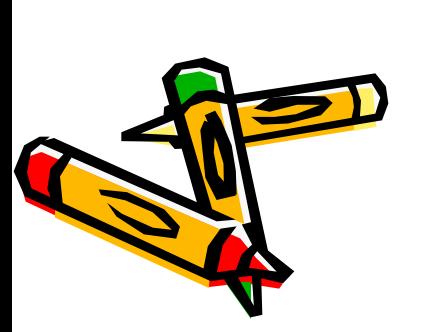

компьютерных средств и др.

- группы и каждого ребёнка; •необходимость чередования различных типов
- 
- и аудио-видеосредств;
- •психологические и социометрические характеристики
- 
- 
- •основная педагогическая технология; •наличие в учебном заведении компьютерных, программных
- При этом учитывается

•содержание изучаемого материала;

Проектирование компьютерных уроков начинается с составления календарно-тематического плана изучения темы (использование средств ИКТ оптимально распределяется по всем урокам).

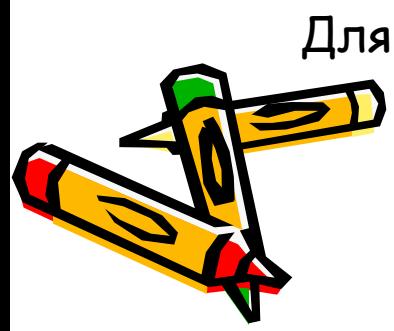

Для этого пишет ее сценарий.

интерактивный характер материала; запланировать резерв времени; из найденных материалов (файлов) собирает презентационную программу.

норм; рекомендуется просмотреть и прохронометрировать все материалы, учесть

отобранные материалы оценивает во времени: их продолжительность не должна превышать санитарных

и необходимые этапы для их достижения; из резервов компьютерного обеспечения отбирает наиболее эффективные средства, рассматривает целесообразность их применения в сравнении с традиционными;

Для плана конкретного компьютерного урока учитель: составляет временную структуру урока, намечает задачи

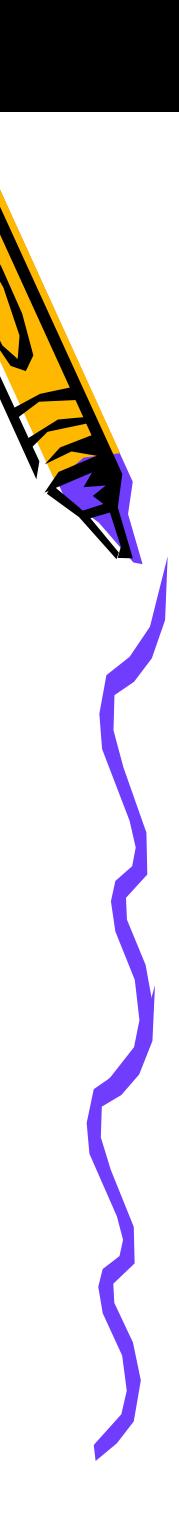

При презентации на большом экране можно соединить вместе карты и схемы, диаграммы и фотографии, фильмы и аудиозаписи — всё это при необходимости снабдить подписями и комментариями, выделить шрифтом, цветом и светом наиболее важную информацию. А компьютерная «мышь» может использоваться как указка, обращающая внимание учеников на наиболее важные места на экране; планируя достижение определённых целей, предусматривает их поэтапную и результирующую диагностику. Использование компьютера даёт возможность усилить и углубить контроль. Для этого применяется игровая программа или разрабатывается авторская, которая также включаются в презентационную программу.

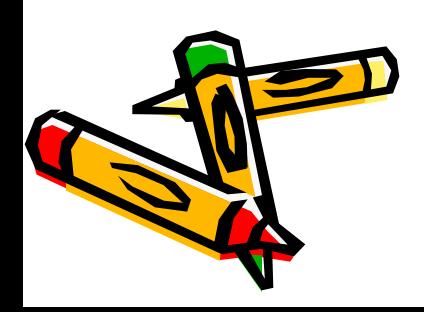

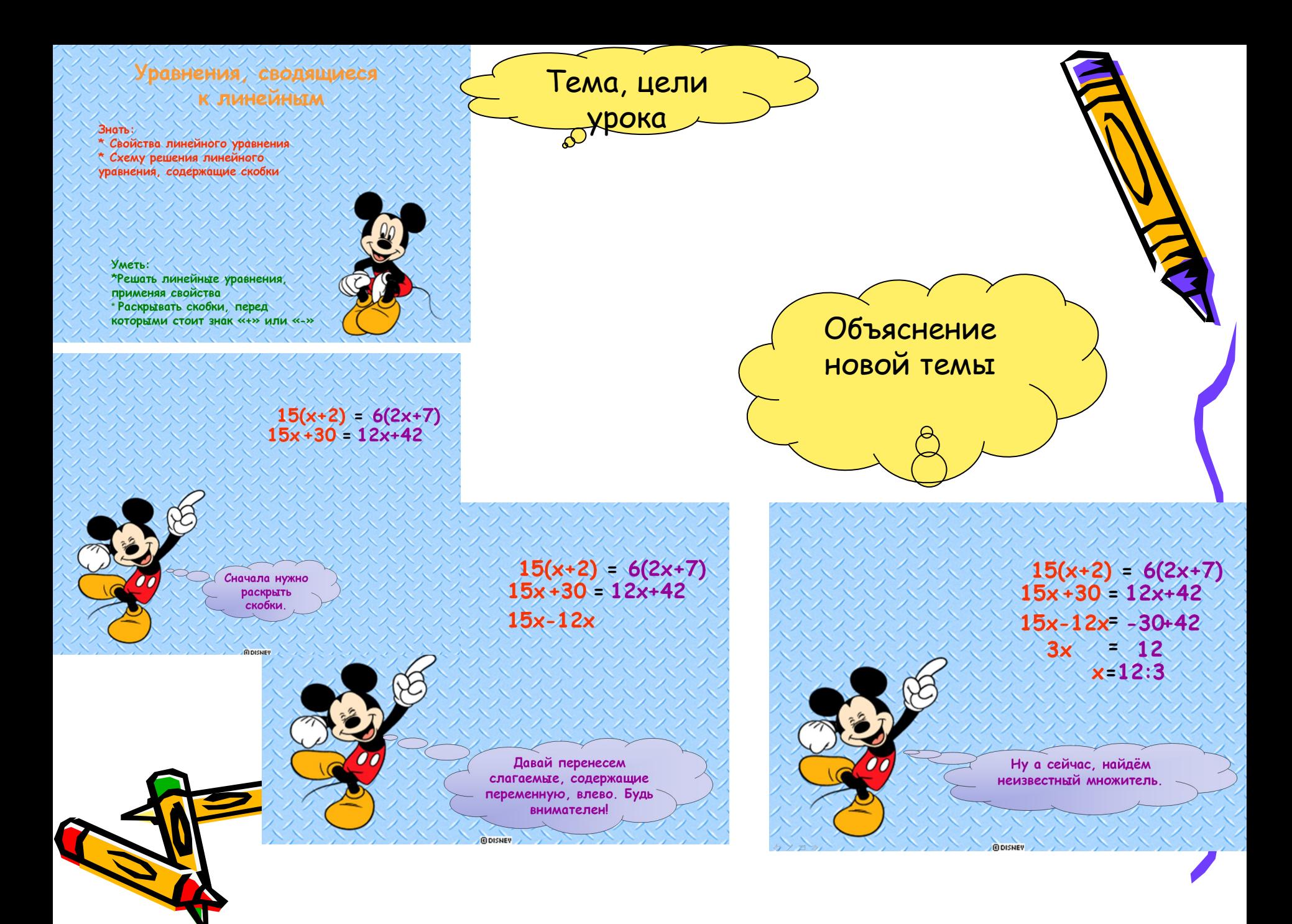

Перед тем как перейти к слайду 3, ученикам предлагается самим сформулировать схему решения такого уравнения

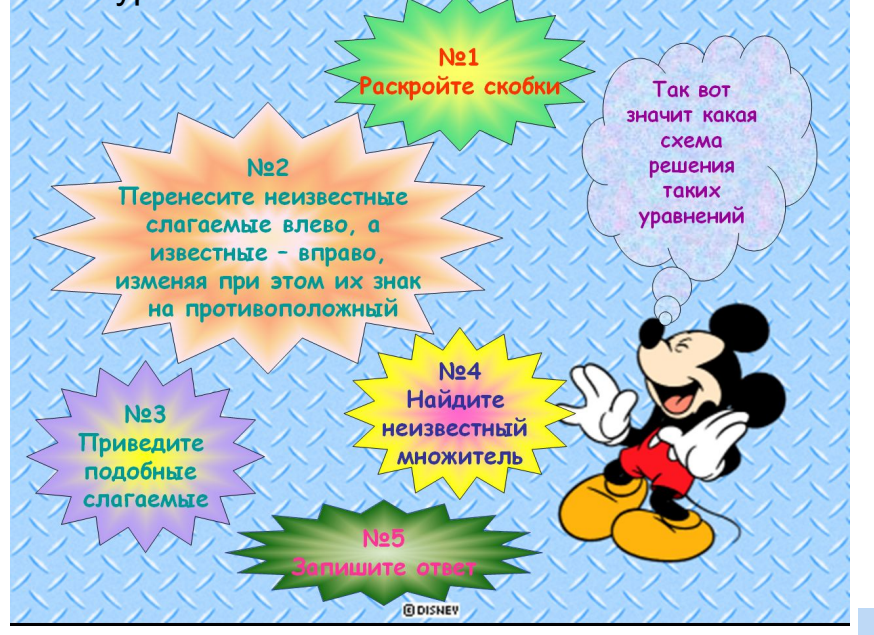

Зная теорию очень легко выполнить следующее задание

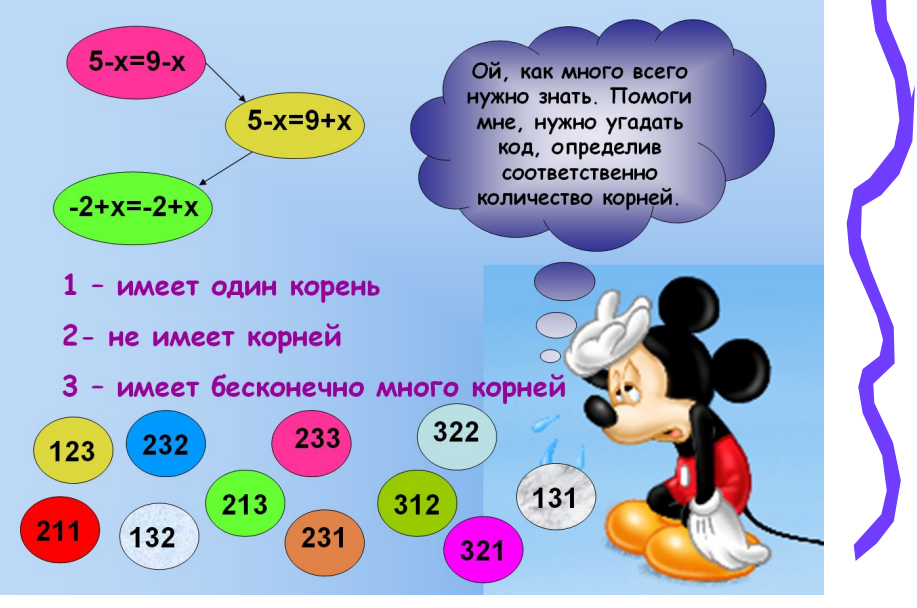

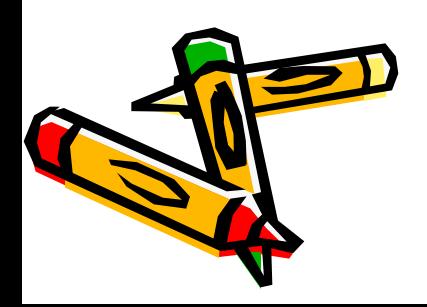

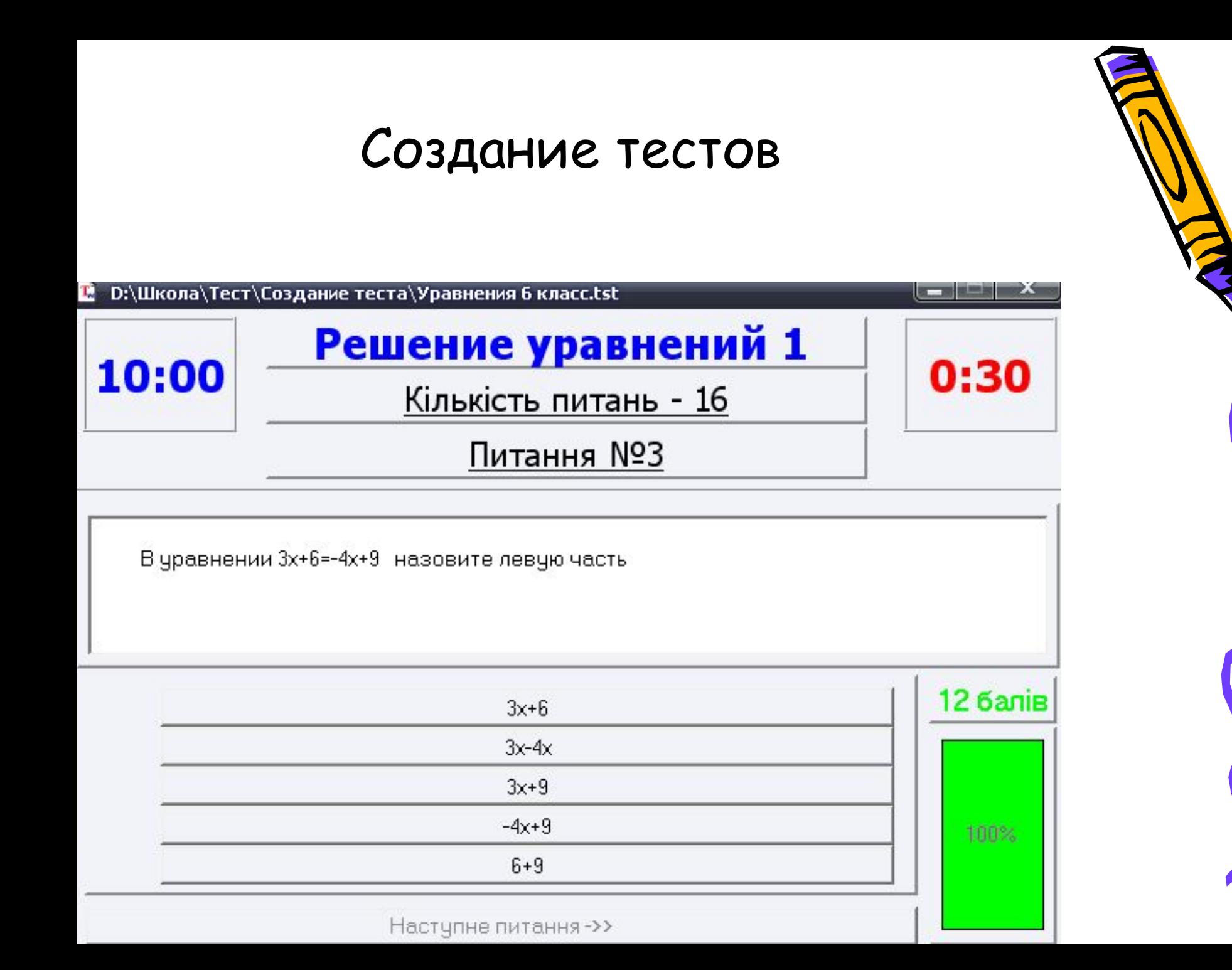

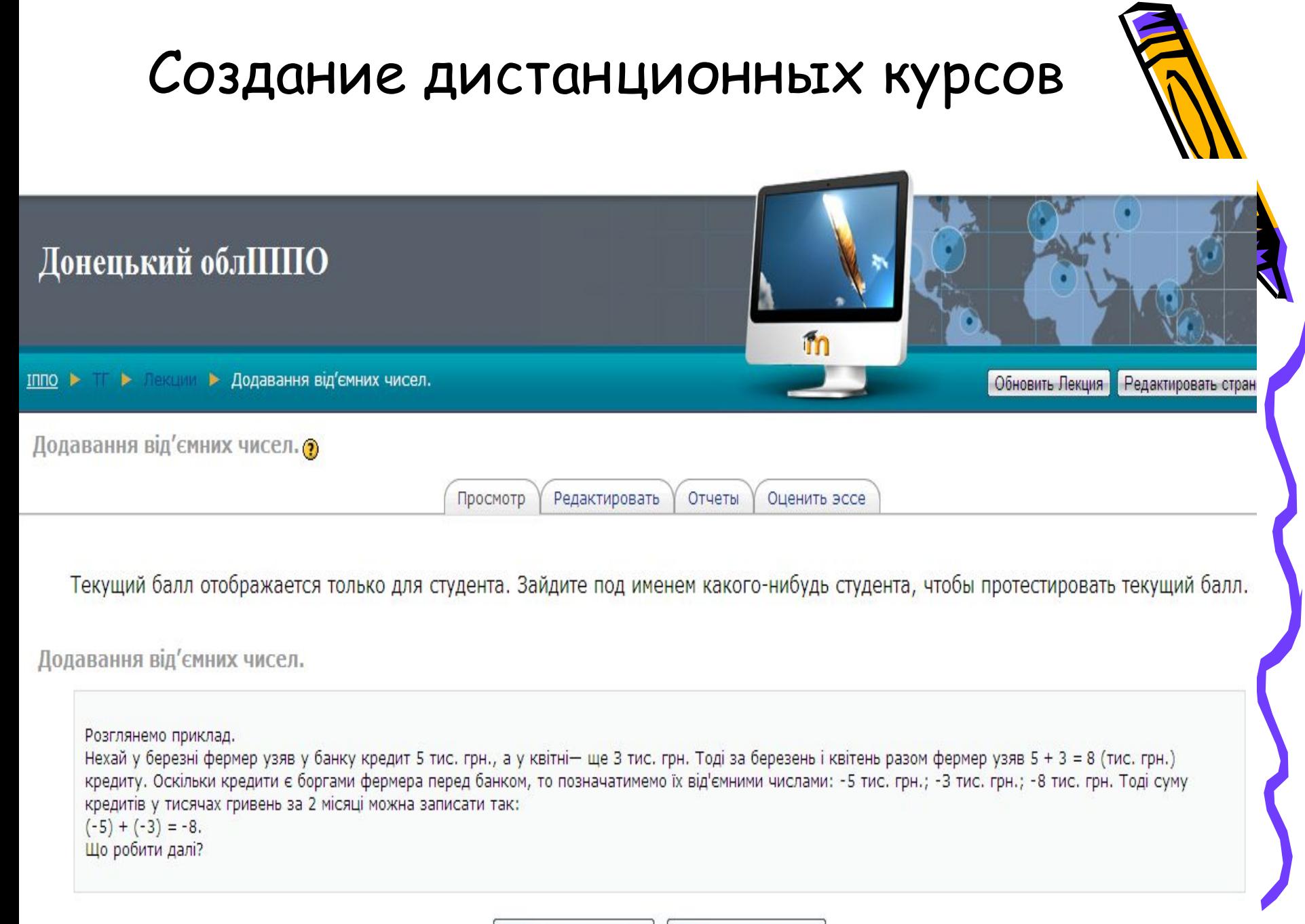

Вивчу матеріал ще раз Перейти до тестування

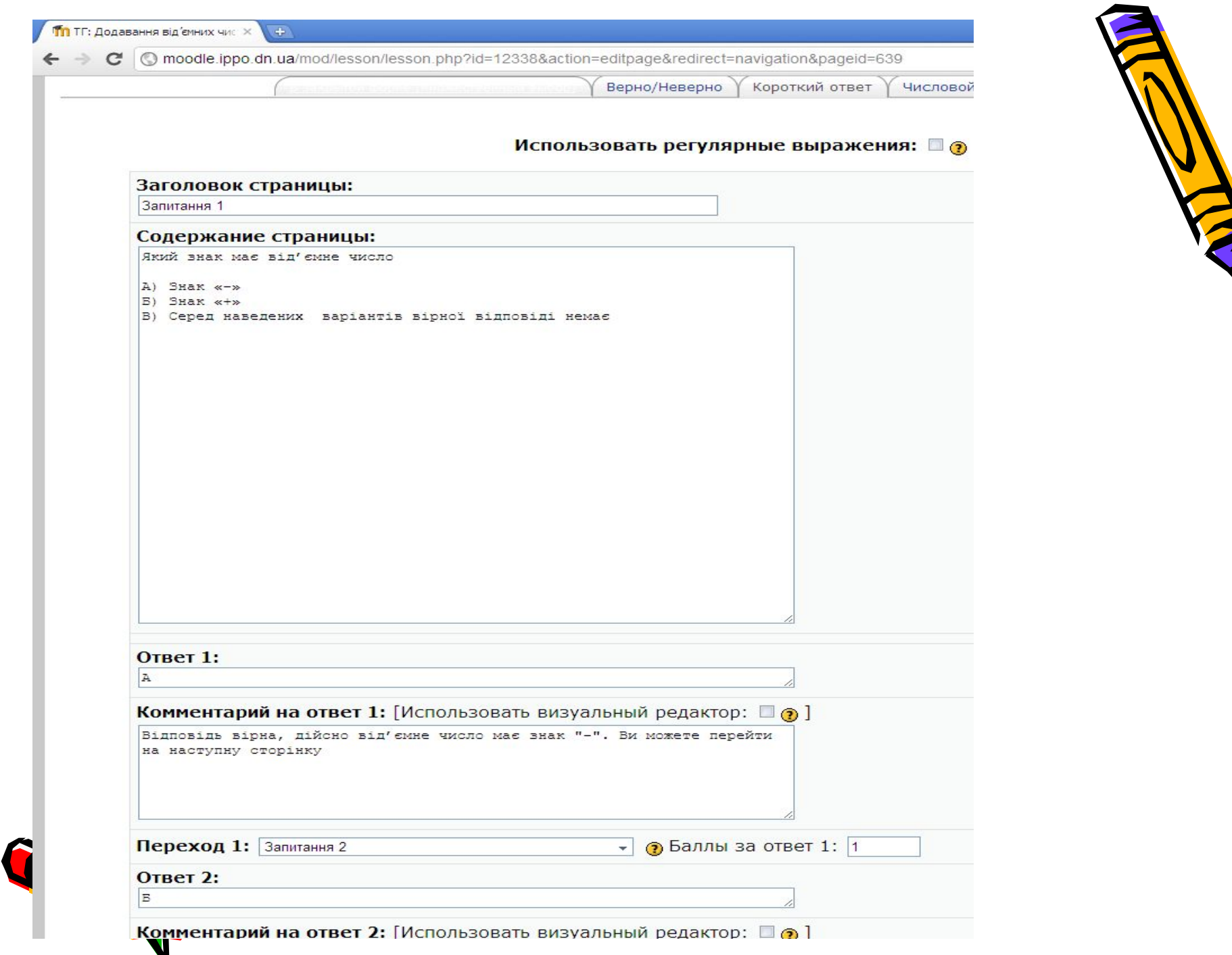

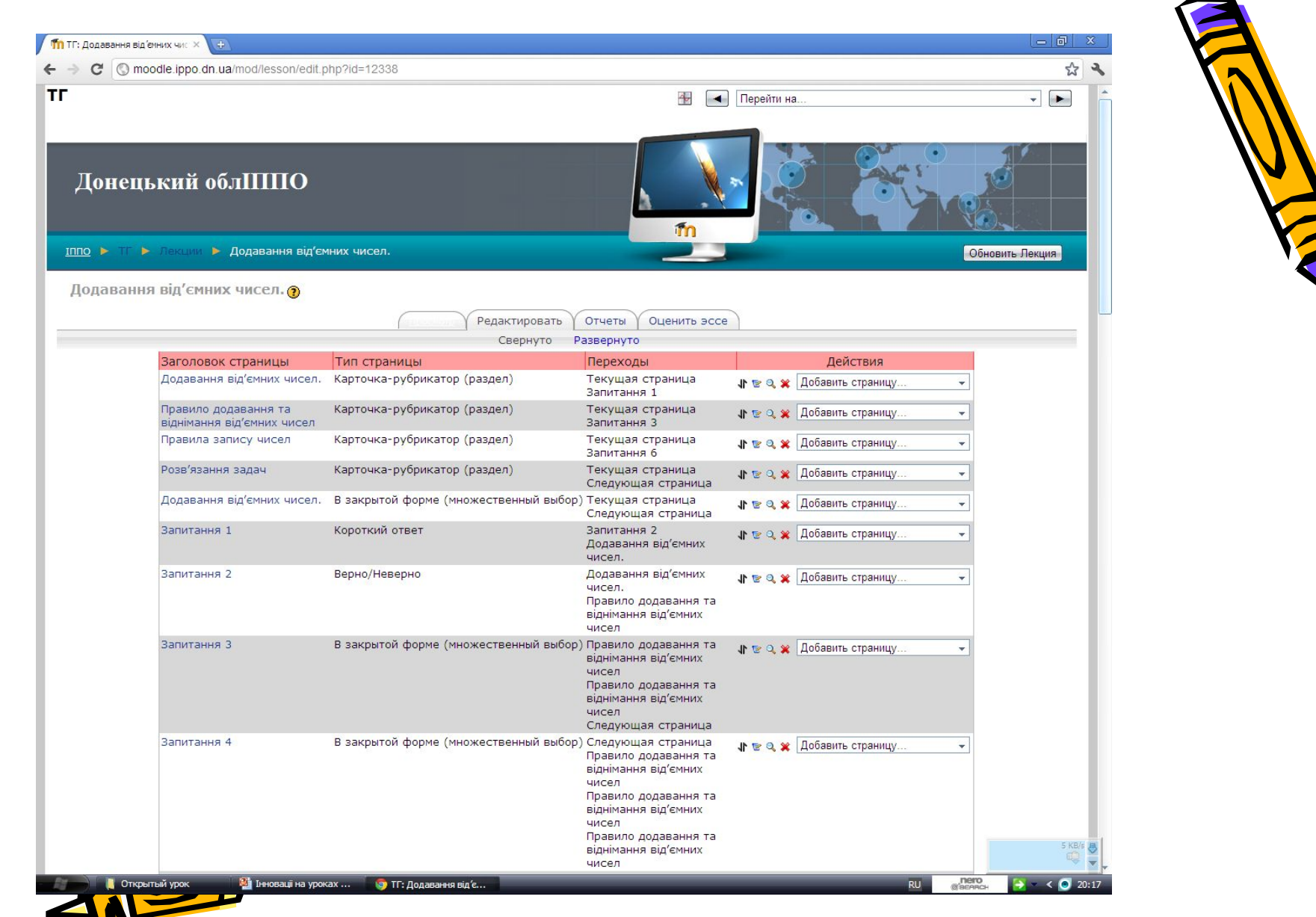